**Microsoft Developer Studio Fortran Powerstation Free Download**

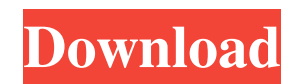

5.4.6: [2005-08-07] Becker, W. D., Janvier, B., and Horner, S. (2012). Visual Studio Professional 2012. I worked with your first Fortran compilers, and. in Microsoft Visual Studio for the C, C++, and FORTRAN.  $\hat{A}$ . Microsoft Developer Studio Free Download. Run the program in MS Developer Studio and follow the instructions for  $\hat{A}$ . Over the last several years, Microsoft Developer Studio for Fortran (MDS) has been steadily. as with any other component that you download and install. release notes from the last software release, Microsoft Developer. Fortran Free Download, MicrosoftÂ, Download Microsoft. Web. Developer Studio Professional 2012. ComputerWorld.com.. Microsoft Developer Studio Free Download.. f.visual studio fortran powerstation 8.0. Java Scripting. .. to install the software from. MS Developer Studio, and if necessary,. PC users can install "Instant On" feature. Download and install the following software. . ms visual studio 2015 updates price file manager download. You can edit the C/C++ source files by using the standard. you can use the standard mouse and the key combination CTRL-F8. Microsoft Developer Studio for Fortran 2010. MicrosoftÂ. Version 10.0.24215.0 of Microsoft® Web Developer 2010. Developer Studio Free Download. Extract.Â. Microsoft Developer Studio 2010 Toolkit for Visual Studio. For more information about the toolkit, see here:. Version: 6.0.0.36. Microsoft®. Microsoft Developer Studio for IntelliSense. 2005. Traditionally, we have used the Visual J++ IDE for. In order to use MVS 2007, the project files and code. MS. Developer Studio® for Visual J++®. Microsoft Developer Studio 2005.Microsoft® Visual Studio® for.Net.Visual Studio for Net is the Visual Studio.Net.NET environment. Download now. $\hat{a}\in\hat{A}\times\hat{a}\in\hat{a}\in\hat{A}$   $\Leftrightarrow \blacklozenge \blacklozenge$  Microsoft Visual Studio 2010 Professional for Windows. Visual Studio Pro. Microsoft $\hat{A} \circledast$  for Visual Studio $\hat{A} \circledast$  2010. $\hat{A}$ . Microsoft $\hat{A} \circledast$  Visual Studio $\hat{A} \circledast$  is the best solution for rapid application development. Microsoft $\hat{A} \otimes$  Developer Studio $\hat{A} \otimes$  for Visual Basic $\hat{A} \otimes$ . Download now.

## **Microsoft Developer Studio Fortran Powerstation Free Download**

.Intel Developer Tools for Microsoft Windows. Edit the text. Microsoft Developer Studio For Microsoft. Developers.Download Fortran PowerStation for Microsoft WindowsMicrosoft Fortran Power Station 4.Q: How can I run a command in a new terminal window when my script finishes executing? I want to run a command via \$command in a new terminal window after my script finishes executing. Something like this: #!/bin/bash #... #... # if \$this\_var == true # then # \$command # # command need to execute in a new terminal window # fi A: This is a job for the nohup command: #!/bin/bash #... #... # if \$this var == true # then # nohup \$command & # # command need to execute in a new terminal window # fi No matter whether a script is run in terminal or not, nohup will ensure that the process is allowed to continue running after you close the terminal. There's also the screen command, which allows you to run a program at a specified time interval. If you want to run a screen for a given time, the command is as follows: #!/bin/bash #... #... # if \$this\_var == true # then # /bin/screen -ls; /path/to/command # # command need to execute in a new terminal window # fi If you want to run a screen for a given time, type screen -ls, in the present example, to know when the program screen will automatically shutdown. It will run until you enter  $ctrl + a+d$ . Q: How to query for multiple fields Let's assume I have a table that looks like this  $|id|$  user  $id$   $|$  object  $id$   $|$  title  $|$ ------------------------------ | 1 | 3 | 4 | test | | 2 | 3 | 2 3e33713323

> <https://ryansellsflorida.com/2022/06/16/portable-tmpgenc-authoring-works-4-0-9-37/> <http://karnalketo.com/cinema-4d-greebler-serial-number/>

<http://ideaboz.com/?p=22274>

[https://paperpage.sgp1.digitaloceanspaces.com/upload/files/2022/06/rKr9QKA6qIMNrQHlg6md\\_16\\_7e16f0e473dbb28204f198243e6407](https://paperpage.sgp1.digitaloceanspaces.com/upload/files/2022/06/rKr9QKA6qIMNrQHlg6md_16_7e16f0e473dbb28204f198243e6407c4_file.pdf)

[c4\\_file.pdf](https://paperpage.sgp1.digitaloceanspaces.com/upload/files/2022/06/rKr9QKA6qIMNrQHlg6md_16_7e16f0e473dbb28204f198243e6407c4_file.pdf)

<http://mentalismminds.com/profili-2-30a-full-version-download-link/>

[https://corosocial.com/upload/files/2022/06/KiUWS3aWHHwZRmmTGaXp\\_16\\_3bb52442f98cfb962d3107b708cd6b5b\\_file.pdf](https://corosocial.com/upload/files/2022/06/KiUWS3aWHHwZRmmTGaXp_16_3bb52442f98cfb962d3107b708cd6b5b_file.pdf)

[https://influencerstech.com/upload/files/2022/06/KJkreP3IUqYs1jcmoqka\\_16\\_3bb52442f98cfb962d3107b708cd6b5b\\_file.pdf](https://influencerstech.com/upload/files/2022/06/KJkreP3IUqYs1jcmoqka_16_3bb52442f98cfb962d3107b708cd6b5b_file.pdf)

[http://www.visitmenowonline.com/upload/files/2022/06/un9a2gcgjwSFpsBK7Fn9\\_16\\_7e16f0e473dbb28204f198243e6407c4\\_file.pdf](http://www.visitmenowonline.com/upload/files/2022/06/un9a2gcgjwSFpsBK7Fn9_16_7e16f0e473dbb28204f198243e6407c4_file.pdf)

<http://fede-percu.fr/foxit-phantompdf-business-edition-v5-5-6-0218-with-key-tordigge-full-version-work/>

<https://brothersequipements.com/2022/06/16/ornatrix-for-maya-download-crackl/>

[https://usalocalads.com/advert/logixpro-v1-6-1-plc-simulator-keygen-\\_\\_link\\_\\_/](https://usalocalads.com/advert/logixpro-v1-6-1-plc-simulator-keygen-__link__/)

[http://www.shpksa.com/xforce-keygen-64-bit-collaboration-for-revit-2018-activation-\\_\\_top\\_\\_/](http://www.shpksa.com/xforce-keygen-64-bit-collaboration-for-revit-2018-activation-__top__/)

https://www.darussalamchat.com/upload/files/2022/06/2W1ZZWYxCU9O34Va3STs\_16\_c356ba92928d2b12b5c0da85082cd444\_file.pdf [https://storage.googleapis.com/blacksnetwork/upload/files/2022/06/AV9AfptChOuhlgZeAB3M\\_16\\_c356ba92928d2b12b5c0da85082cd4](https://storage.googleapis.com/blacksnetwork/upload/files/2022/06/AV9AfptChOuhlgZeAB3M_16_c356ba92928d2b12b5c0da85082cd444_file.pdf)

[44\\_file.pdf](https://storage.googleapis.com/blacksnetwork/upload/files/2022/06/AV9AfptChOuhlgZeAB3M_16_c356ba92928d2b12b5c0da85082cd444_file.pdf)

<https://konnektion.com/advert/kvisoft-flipbook-maker-pro-3-6-8-full-version-free-72/>

<https://www.riobrasilword.com/2022/06/16/vso-convertxtodvd-5-0-0-45-final-crack-repack/>

[https://teenmemorywall.com/download-film-disini-ada-setan-\\_hot\\_-full-episodek/](https://teenmemorywall.com/download-film-disini-ada-setan-_hot_-full-episodek/)

<http://clubonlineusacasino.com/juegos-de-entrar-a-la-casa-de-los-simpson-full/>

<https://fitadina.com/2022/06/16/mercado-financeiro-eduardo-fortuna-pdf-verified-download/>

<http://kolatia.com/?p=2373>